**THS** This is part of [Family API](https://osfree.org/doku/doku.php?id=en:docs:fapi) which allow to create dual-os version of program runs under OS/2 and DOS

**Note:** This is legacy API call. It is recommended to use 32-bit equivalent

2021/09/17 04:47 · prokushev · [0 Comments](https://osfree.org/doku/doku.php?id=en:templates:legacy#discussion__section) 2021/08/20 03:18 · prokushev · [0 Comments](https://osfree.org/doku/doku.php?id=en:templates:fapiint#discussion__section)

# **VioEndPopUp**

This call is issued by the application when it no longer requires the temporary screen obtained through a previous VioPopUp call.

## **Syntax**

VioEndPopUp (VioHandle)

### **Parameters**

• VioHandle ([HVIO\)](https://osfree.org/doku/doku.php?id=en:docs:fapi:hvio) - input : A reserved word of 0s.

# **Return Code**

rc [\(USHORT\)](https://osfree.org/doku/doku.php?id=en:docs:fapi:ushort) - return:Return code descriptions are:

- 0 NO ERROR
- 405 ERROR\_VIO\_NO\_POPUP
- 436 ERROR\_VIO\_INVALID\_HANDLE

### **Remarks**

When the application issues a VioEndPopUp call, all video calls are directed to the application's normal video buffer.

#### **PM Considerations**

An error is returned if issued with a non-zero handle.

# **Bindings**

### **C**

#define INCL\_VIO

USHORT rc = VioEndPopUp(VioHandle);

HVIO VioHandle; */\* Vio device handle \*/* USHORT rc; */\* return code \*/*

#### **MASM**

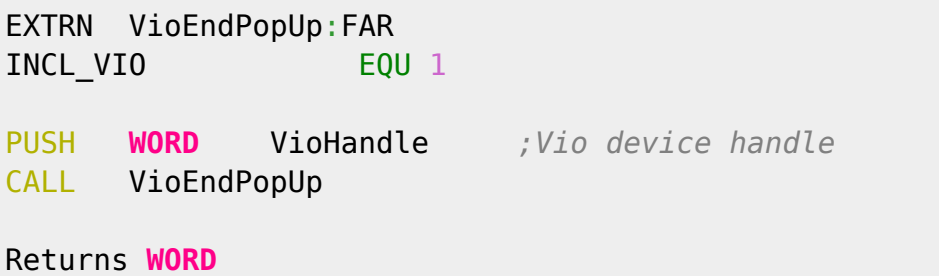

# **Related Functions**

[VioPopUp](https://osfree.org/doku/doku.php?id=en:docs:fapi:viopopup)

[http://www.edm2.com/index.php/VioEndPopUp\\_\(OS/2\\_1.x\)](http://www.edm2.com/index.php/VioEndPopUp_(OS/2_1.x))

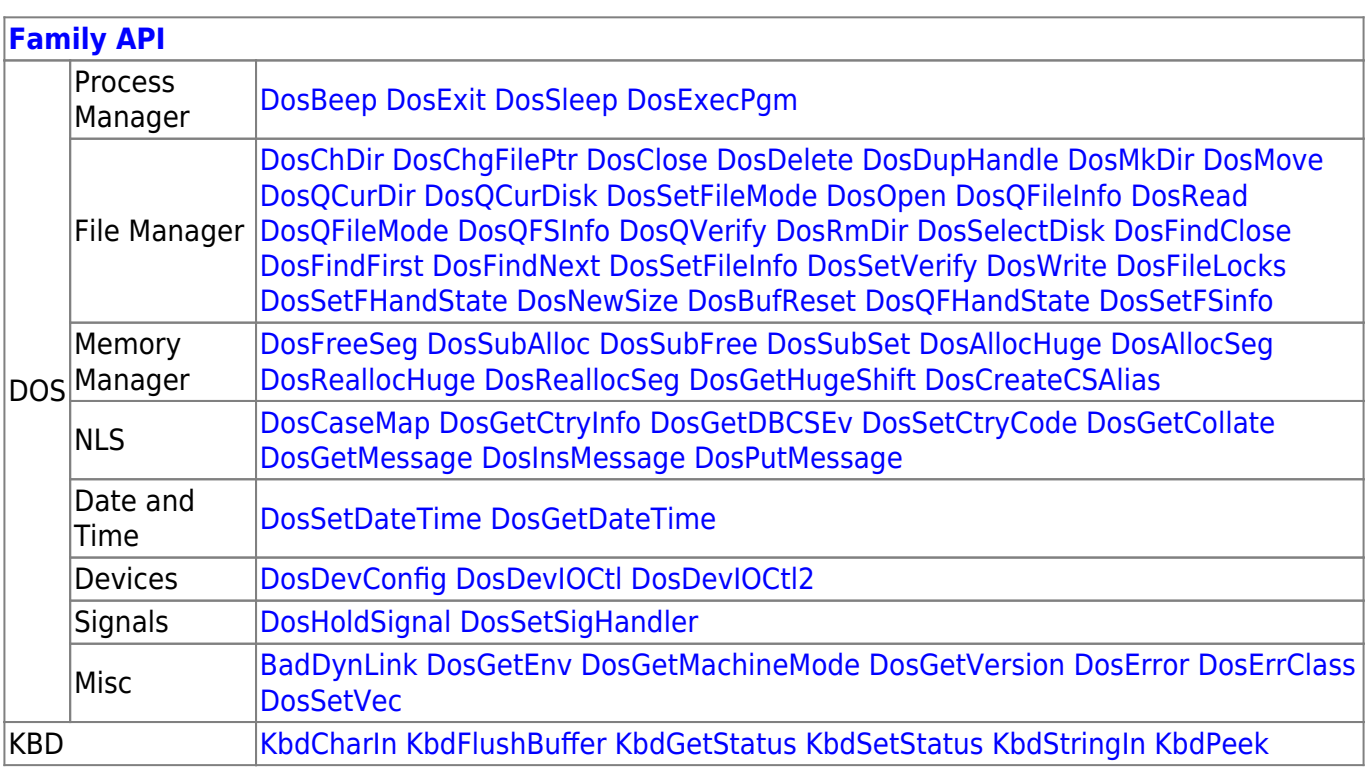

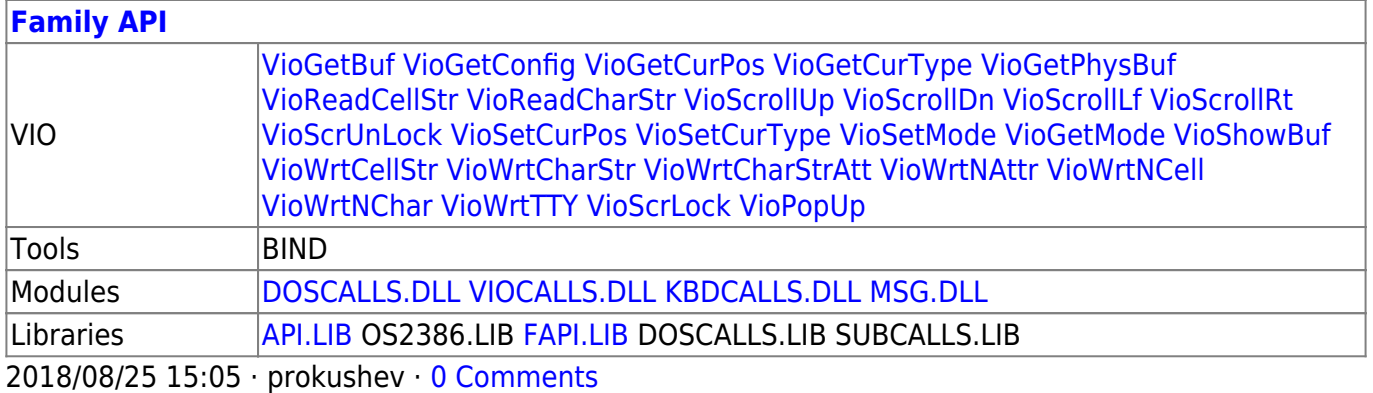

From: <https://osfree.org/doku/> - **osFree wiki**

Permanent link: **<https://osfree.org/doku/doku.php?id=en:docs:fapi:vioendpopup>**

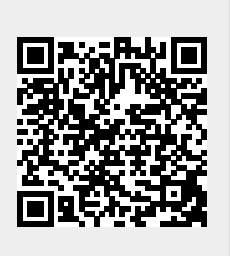

Last update: **2021/11/04 12:34**